## **EF 1 In-Game Commands**

Commands are entered on the in-game console with a / first. On the server console itself you don't need it.

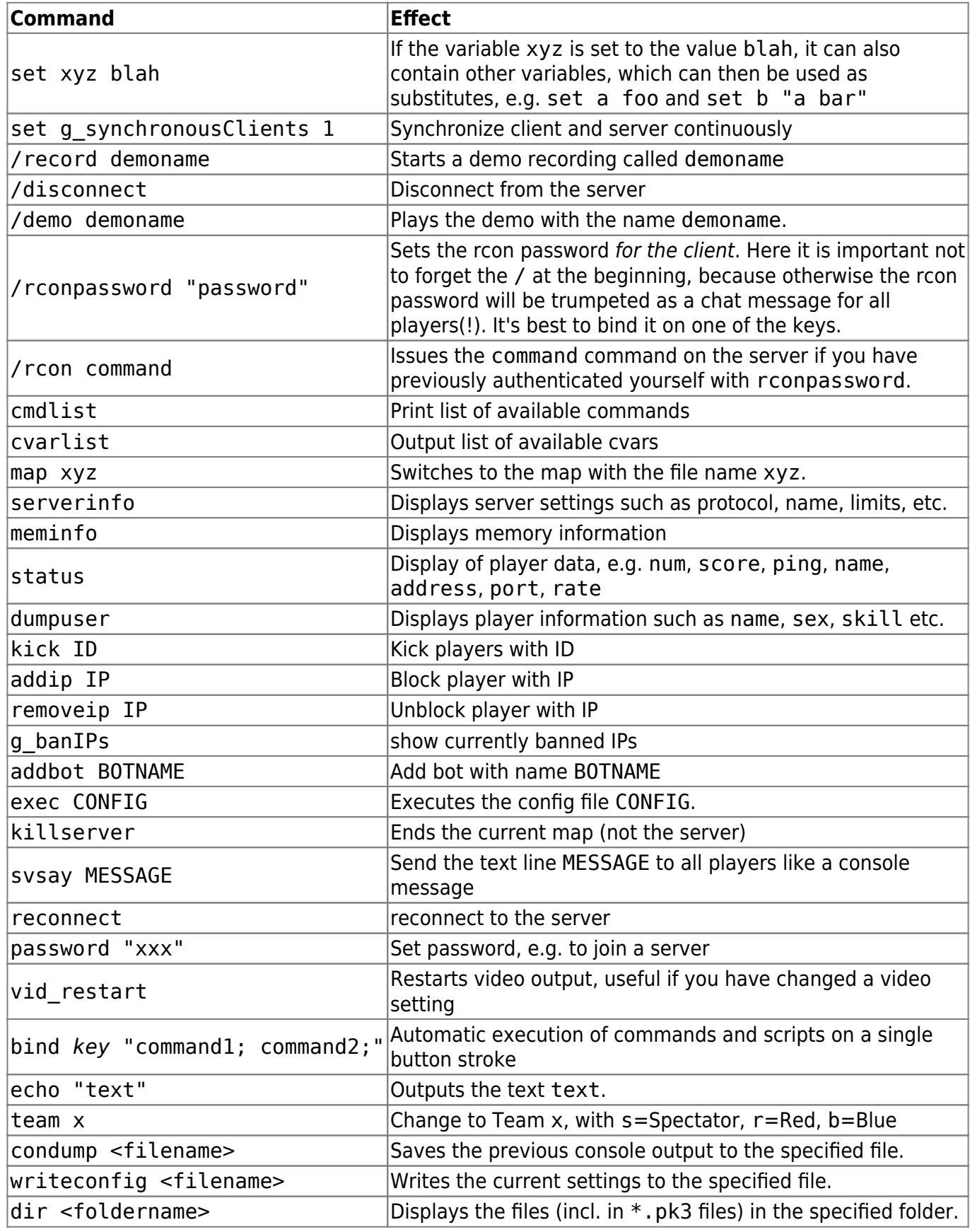

mwohlauer.d-n-s.name / www.mobile-infanterie.de - https://mwohlauer.d-n-s.name/wiki/

Last update:<br>2023-02-05-06-37 en:games:star\_trek\_-\_voyager\_elite\_force:in-game\_commands https://mwohlauer.d-n-s.name/wiki/doku.php?id=en:games:star\_trek\_-\_voyager\_elite\_force:in-game\_commands&rev=1675575468

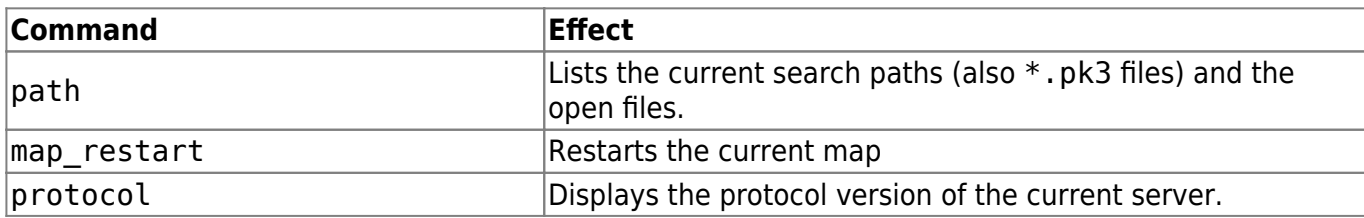

Remember: If you want to use these commands from within a config file, you must write protect it, as EF will strip these commands away from the config. [Star Trek: Voyager Elite Force](https://mwohlauer.d-n-s.name/wiki/doku.php?id=en:games:star_trek_-_voyager_elite_force)

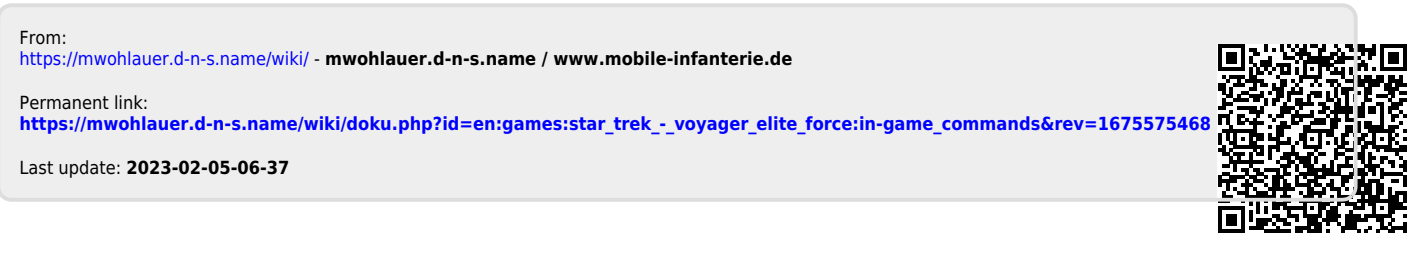